| U.S. Patent No.<br>7,391,791                                                                         | Application of Claim Language to Source Code                                                                                                    |
|----------------------------------------------------------------------------------------------------|----------------------------------------------------------------------------------------------------|
| Claim 1                                                                                              |                                                                                                    |
| [1 Preamble] A method<br>for synchronizing a                                                         | Source Code Folders:                                                                                                    |
| rendering of a content<br>provided by a source at                                                    | SOFTWARE_STRUCTURE = \test\demo\rules\                                                                                                    |
| one or more devices<br>which are nodes of a                                                          | SOFTWARE_CODE = \beads\                                                                                                    |
| network, the content<br>having a rendering<br>time, the method<br>comprising:                        | The Implicit Source Code specifies a distributed system consisting of<br>devices that are nodes of a network ("devices"). These devices execu<br>synchronizing rendering of content provided by a source, where each<br>a rendering time corresponding to the device time when the device re |
|                                                                                                    | An architecture of one such distributed system comprising a plurality defined in files videomulti.rule, videoclient.rule, ipa pcmaudioserver.rule, syncaudio.rule, and timesync.                                                                                                    |
| [1a] designating one of<br>the one or more devices<br>a master device, the<br>master device having a | The distributed system architecture described in file videomulti.<br>one of the network devices as a master device having a master device<br>master clock that provides the master rendering times. <sup>4,5</sup>                                                                           |

<sup>1</sup> These files are contained in folder SOFTWARE\_STRUCTURE  $\$ 

DOCKE.

<sup>&</sup>lt;sup>2</sup> Another similar distributed system that renders synchronized content streams is described by the folder \test\audiosync\

<sup>&</sup>lt;sup>3</sup> See file SOFTWARE\_STRUCTURE\audiosync\package\package\timesync.rule

<sup>&</sup>lt;sup>4</sup> Defined at lines 6 to 133 in file SOFTWARE\_STRUCTURE\videomulti.rule

<sup>&</sup>lt;sup>5</sup> See lines 10 to 15 in file SOFTWARE\_STRUCTURE\videomulti.rule

| U.S. Patent No.<br>7,391,791 | Application of Claim Language to Source Code                                                                                                    |
|------------------------------|----------------------------------------------------------------------------------------------------|
| master device time and       |                                                                                                    |
| a master rendering time;     | This master rendering device receives a combined audio and video comby a source device. <sup>6</sup> Upon receiving the combined audio and video commaster rendering device uses the avidemux bead to separate the convideo stream into separate audio and video streams. <sup>7,8</sup> The avidemu instantiates a master rendering clock IAudioClock associated with content stream. <sup>9</sup> This master rendering clock IAudioClock generate master rendering times that are indicative of the of statuses of the rendering device of the master rendering device of the master rendering device.                                 |
|                              | The Implicit Source Code implements a distributed system that runs devices including master rendering devices and slave rendering device for synchronized audio and video rendering by master and slave rend Implicit Source Code specifies a distributed system architecture in fil videomulti.rule. Within file videomulti.rule, a master is defined to have a master rendering clock that provides master rend corresponding to when the master renders media content. <sup>10</sup> This mas device is set up to receive combined audio and video content stream a The master rendering device receives a combined audio and video co |

 $^{\circ}$  See lines 7 to 79 in file \test\demo\source.pl

<sup>7</sup> See lines 11 to 15 in file SOFTWARE STRUCTURE\videomulti.rule

<sup>8</sup> See file SOFTWARE\_CODE\avidemux\main\avidemux.c

 $^9$  See lines 447 to 451 in file <code>SOFTWARE\_CODE\avidemux\main\avidemux.c</code>

<sup>10</sup> See lines 11 to 15 in file SOFTWARE\_STRUCTURE\videomulti.rule

<sup>11</sup> See line 9 in file SOFTWARE\_STRUCTURE\videomulti.rule

| U.S. Patent No.<br>7,391,791 | Application of Claim Language to Source Code                                                                                                    |
|------------------------------|----------------------------------------------------------------------------------------------------|
|                              | local network port 8013 from a content source device. <sup>12</sup> As part of the process, this master rendering device uses the avidemux bead to spaudio and video content stream into separate audio and video streams functions AviDemux_EncodeMessageHandler <sup>13</sup> and ChunkP bead avidemux separate the combined audio and video content streams, the avide function AudioPrepare. <sup>15</sup> Function AudioPrepare initializes rendering clock IAudioClock associated with the audio content stream that are indicative of how much rendering of the combined audio and stream has occurred at the master rendering device at different times. |
|                              | The master rendering device also contains a master device time that i packets that the master rendering device transmits over the IP networ device time is used by the timesync bead to determine the time do between the master and the slave time domains. <sup>19,20</sup> The timesync                                                                                                    |

<sup>&</sup>lt;sup>12</sup> See line 9 in file SOFTWARE\_STRUCTURE\videomulti.rule

<sup>&</sup>lt;sup>13</sup> Implemented at lines 883 to  $\overline{964}$  in file SOFTWARE\_CODE\avidemux\main\avidemux.

<sup>&</sup>lt;sup>14</sup> Implemented at lines 597 to 849 in file SOFTWARE\_CODE\avidemux\main\avidemux.

<sup>&</sup>lt;sup>15</sup> Implemented at lines 389 to 477 in file SOFTWARE\_CODE\avidemux\main\avidemux.

<sup>&</sup>lt;sup>16</sup> See lines 447 to 451 in file SOFTWARE CODE\avidemux\main\avidemux.c

<sup>&</sup>lt;sup>17</sup> See lines 40 to 44 in file SOFTWARE\_STRUCTURE\videomulti.rule

<sup>&</sup>lt;sup>18</sup> Defined at lines 16 to 26 in file SOFTWARE\_STRUCTURE\timesync.rule

<sup>&</sup>lt;sup>19</sup> Defined at lines 5 to 13 in file SOFTWARE STRUCTURE \timesync.rule

<sup>&</sup>lt;sup>20</sup> See file SOFTWARE CODE\timesync\main\timesync.c

| U.S. Patent No.<br>7,391,791                                                                                                    | Application of Claim Language to Source Code                                                                                                    |
|----------------------------------------------------------------------------------------------------|----------------------------------------------------------------------------------------------------|
|                                                                                                    | a function TimeSync_Send that periodically broadcasts the device<br>network. <sup>21</sup> Function TimeSync_Send calls function SOS_Clock<br>obtain the current device times. <sup>22</sup> When the timesync bead runs of<br>rendering device, these times correspond to master device times. The<br>bead also implements a function TimeSync_UpdateHandler <sup>23</sup> t<br>packets sent to port 9123. Function TimeSync_UpdateHandler<br>SOS_Clock_TickGet to obtain the device time when the device r<br>packet. <sup>24</sup> When the timesync bead is running on the master render<br>call to function SOS_Clock_TickGet provides the master device<br>Afterwards, function TimeSync_UpdateHandler calls function<br>TimeSync_HostUpdate <sup>25,26</sup> to determine the time differential b<br>and the slave time domains using the master and slave device times. |
| [1b] designating<br>remaining devices<br>among one of the one or<br>more devices as at least<br>one slave device, the at<br>least one slave device | The distributed system described in file videomulti.rule,<br>videoclient.rule, and syncaudio.rule designates a plura<br>devices as slave devices, each slave device has a slave device time ar<br>rendering time. The slave devices render decoded RGB video frames<br>frames in synchronization with the master rendering device.                                                                                                    |

<sup>&</sup>lt;sup>21</sup> Implemented at lines 519 to 603 in file SOFTWARE\_CODE\timesync\main\timesync.

<sup>&</sup>lt;sup>22</sup> See line 588 in file SOFTWARE\_CODE\timesync\main\timesync.c

<sup>&</sup>lt;sup>23</sup> Implemented at lines 737 to 854 in file SOFTWARE\_CODE\timesync\main\timesync.

<sup>&</sup>lt;sup>24</sup> See line 745 in file SOFTWARE\_CODE\timesync\main\timesync.c

<sup>&</sup>lt;sup>25</sup> See lines 798 to 803 in file SOFTWARE\_CODE\timesync\main\timesync.c

<sup>&</sup>lt;sup>26</sup> Implemented at lines 225 to 358 in file SOFTWARE\_CODE\timesync\main\timesync.

| U.S. Patent No.<br>7,391,791                                 | Application of Claim Language to Source Code                                                                                                    |
|--------------------------------------------------------------|----------------------------------------------------------------------------------------------------|
| having a slave device<br>time and a slave<br>rendering time; | The Implicit Source Code also designates the remaining devices as sl devices. One such slave rendering device is set up to receive at port 9 master rendering times and encoded PCM audio frames sent by the m device. <sup>27</sup> Another slave rendering device is set up to receive at port 8 master rendering times and encoded RGB video frames sent by the m device. <sup>28</sup>  |
|                                                              | Each slave rendering device has a slave rendering time. Specifically, device runs a clocksync bead that maintains a rendering clock Re tracks the rendering time for the slave device. <sup>29</sup> Furthermore, each sl an audiosync bead that adjusts the slave device rendering time acc rendering time differential between the master rendering device and t device. <sup>30,31</sup> |
|                                                              | Each slave rendering device also contains a slave device time that is a packets that the slave rendering device transmits over the IP network timesync bead. <sup>32</sup> . As discussed earlier ( <i>see</i> Claim 1, Limitation 1 timesync bead implements a function TimeSync_Send that period                                                                                          |

<sup>&</sup>lt;sup>27</sup> Defined at lines 3 to 25 in file SOFTWARE\_STRUCTURE\syncaudio.rule

<sup>&</sup>lt;sup>28</sup> Defined at lines 6 to 37 in file SOFTWARE STRUCTURE \videoclient.rule

<sup>&</sup>lt;sup>29</sup> See lines 11 to 15 in file SOFTWARE\_STRUCTURE\syncaudio.rule

<sup>&</sup>lt;sup>30</sup> See lines 16 to 19 in file SOFTWARE\_STRUCTURE\syncaudio.rule

<sup>&</sup>lt;sup>31</sup> See lines 692 to 777 in file SOFTWARE\_CODE\audiosync\main\audiosync.c

<sup>&</sup>lt;sup>32</sup> Defined at lines 16 to 26 in file SOFTWARE \_STRUCTURE \timesync.rule

## DOCKET A L A R M

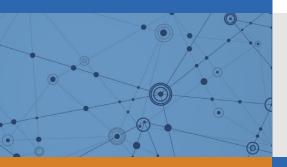

# Explore Litigation Insights

Docket Alarm provides insights to develop a more informed litigation strategy and the peace of mind of knowing you're on top of things.

## **Real-Time Litigation Alerts**

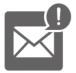

Keep your litigation team up-to-date with **real-time alerts** and advanced team management tools built for the enterprise, all while greatly reducing PACER spend.

Our comprehensive service means we can handle Federal, State, and Administrative courts across the country.

## **Advanced Docket Research**

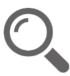

With over 230 million records, Docket Alarm's cloud-native docket research platform finds what other services can't. Coverage includes Federal, State, plus PTAB, TTAB, ITC and NLRB decisions, all in one place.

Identify arguments that have been successful in the past with full text, pinpoint searching. Link to case law cited within any court document via Fastcase.

## **Analytics At Your Fingertips**

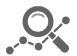

Learn what happened the last time a particular judge, opposing counsel or company faced cases similar to yours.

Advanced out-of-the-box PTAB and TTAB analytics are always at your fingertips.

## API

Docket Alarm offers a powerful API (application programming interface) to developers that want to integrate case filings into their apps.

#### LAW FIRMS

Build custom dashboards for your attorneys and clients with live data direct from the court.

Automate many repetitive legal tasks like conflict checks, document management, and marketing.

#### FINANCIAL INSTITUTIONS

Litigation and bankruptcy checks for companies and debtors.

## E-DISCOVERY AND LEGAL VENDORS

Sync your system to PACER to automate legal marketing.